**ü Thema 1 a)**

 $\ln[19] =$  **s**  $[\mathbf{x}_\_]$  := Apply [Plus, Divisors  $[\mathbf{x}]$ ]

 $In[20] :=$  **s** $[6]$ 

Out[20]= 12

 $\Box$  b)

```
\ln[21] := \text{Do}[\text{If}[\textbf{s}[\textbf{x}] = 2 \textbf{x}, \text{Print}[\textbf{x}]], \{\textbf{x}, 1, 10000\}]
```
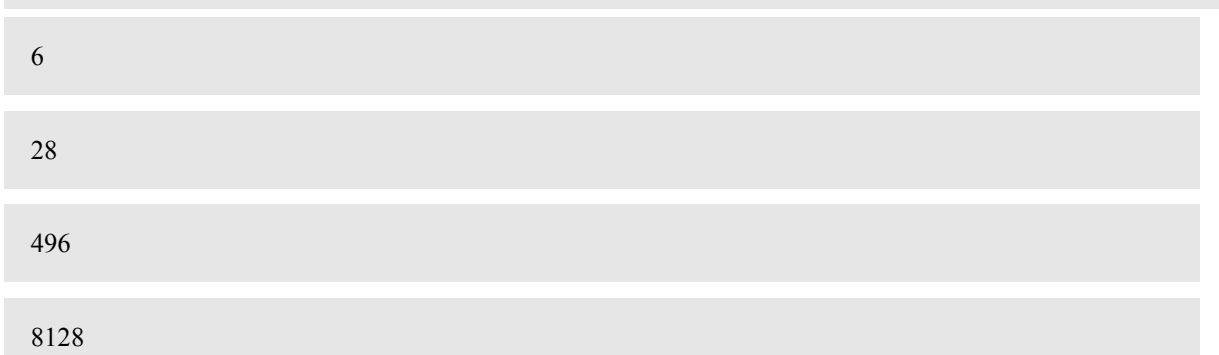

**ü Thema 2;**

 $\ln[1] = f[x_Integer] := \text{Nest}[\{\{5, -6\}, \{1, 0\}\}.\#1 \& , \{\{1\}, \{1\}\}, x][[2]]$ 

 $In[3]:$  **Table[f[i**], {**i**, 0, 9}**]** 

 $\mathbf{I}$ 

zzzzzzzzzzzzzzzzzzzzzzzzzzzzzzzzzzzzzzzzzzzzzzz

Out[3]= i k<sub>k</sub> jjjjjjjjjjjjjjjjjjjjjjjjjjjjjjjjjjjjjjjjjjjjjjj 1 1 -1 -11 -49 -179 -601 -1931 -6049  $-18659$ 

**ü ΘΕΜΑ 3**

 $ln[4] :=$  **a** = **Range** $[49]$ **;** 

 $\ln[5] := \quad \mathbf{b} = \{\}$  $ln[6] := Do [k = Random [Integer, {1, 49}]$ **AppendTo** $[b, a[[k]]; a = Drop[a, {k}], {i, 1, 5}]$ In[7]:= **a** Out[7] = {2, 3, 4, 5, 6, 7, 8, 9, 10, 11, 13, 14, 15, 16, 17, 18, 19, 20, 21, 22, 23, 24, 25, 26, 27, 28, 30, 31, 32, 33, 34, 35, 36, 37, 38, 39, 40, 41, 42, 43, 44, 45, 46, 48<sup>&</sup>lt; In[8]:= **b** Out[8]= {49, 12, 29, 1, 47} Άλλος τρόπος  $\ln[19] :=$  **a** = **Table**[i, {i, 1, 49}];  $\ln[20] =$  **b** = { } **;**  $In[21]:$  **Do[a** = **Delete<sup>[a</sup>, Position<sup>[a</sup>, Random[Integer,**  $\{1,$  Length<sup>[a]</sup>}]]],  $\{5\}$ ] In[22]:= **a** Out[22]= {1, 2, 3, 4, 5, 6, 8, 10, 11, 12, 13, 14, 15, 16, 17, 18, 19, 20, 21, 22, 23, 25, 26, 27, 28, 29, 30, 31, 33, 34, 35, 36, 37, 38, 39, 40, 41, 42, 43, 44, 45, 47, 48, 49<sup>&</sup>lt;  $\ln[23] :=$  **b** = **Complement** [Table [i, {i, 1, 49}], a] Out[23]=  $\{7, 9, 24, 32, 46\}$ 

## **ü qΕΜΑ 4**

 $In[24] :=$  **Clear** [g]

```
ln[25] = 9 [n_Integer] :=
             (al = Range[n]; While[Length[a1] \neq 2, a1 = Drop[a1, {1, Length[a1], 3}]]; a1)
In[27] := 9[20]Out[27] = \{12, 18\}ü Thema 5
           a)
In[28] := f [\mathbf{x}, \mathbf{y}] := \mathbf{If} [\mathbf{x} + \mathbf{y} < 3, \mathbf{x} + \mathbf{y}, \mathbf{x} + \mathbf{y} - 3]In[29]: = MatrixForm [Table [f[i, j], {i, 0, 2}, {j, 0, 2}]]
Out[29]//MatrixForm=
```

```
i
k<sub>k</sub>
\overline{\phantom{a}}\begin{pmatrix} 0 & 1 & 2 \\ 1 & 1 & 2 \end{pmatrix}120
     201
{
                                      \overline{\phantom{a}}
```
**b**)

```
\ln[30] := g\left[x_1, y_1\right] := \text{If}\left[x * y \neq 4, \text{Mod}\left[x * y, 4\right], 1\right]
```

```
In[31]: MatrixForm[Table[g[i, j], {i, 0, 2}, {j, 0, 2}]]
```
Out[31]//MatrixForm=

 $\overline{0}$ k<sub>k</sub>  $\overline{\phantom{a}}$  $\begin{pmatrix} 0 & 0 & 0 \\ 0 & 0 & 0 \end{pmatrix}$ 012  $0 \t2 \t1$  $\overline{\phantom{a}}$  $\overline{\phantom{a}}$ 

> $\mathbf{I}$  $\overline{\phantom{a}}$ J

## c)

In[33]:= Inner  $[g, \{(2, 1), (2, 0)\}, \{(1, 2), (1, 1)\}, f]$ 

Out[33]= i k<sub>k</sub> jj 0 2 2 1